# <span id="page-0-0"></span>**AULA PRÁTICA R e Python**

#### **Naiara Caroline dos Santos**

**naicaroline2@usp.br**

ESTATÍSTICA 1 - ICMC/USP Professor Jorge Luis Bazán

27 Abril, 2022

 $QQQ$ 

#### **1. Instalação do RStudio e Python**

#### **RStudio**

- <https://cran.r-project.org/mirrors.html>;
- <https://www.rstudio.com/products/rstudio/download/>;

### **Python**

- Vídeo tutorial Khennedy;
- <https://www.python.org/>;
- <https://pandas.pydata.org/>;
- [https://colab.research.google.com/?utm\\_source=scs-index](https://colab.research.google.com/?utm_source=scs-index)

### **2. Introdução ao RStudio**

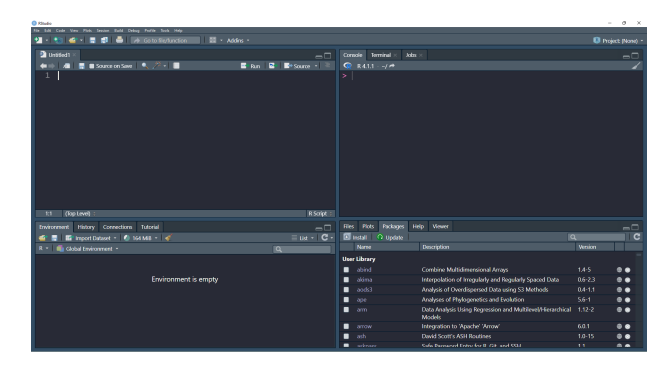

- **i** Source: visualiza e edita scripts;
- ii **Environment e History:** carrega objetos na memória do R e guarda linhas de comando que já foram executados;
- **iniigia Console:** executa funções e scripts;
- iv **Files, Plots, Packages, Help e Viewer:** para arquivos, gráficos, pacotes, ajuda e visualizador.

イロト イ母 トイヨ トイヨト

#### <span id="page-3-0"></span>**2.1. Distribuições de Probabilidade**

- O R inclui funcionalidades para operações com distribuições de probabilidades, em que para cada distribuição há quatro operações básicas indicadas pelas letras:
	- $\bullet$  **d** calcula a densidade de probabilidade  $f(x)$  no ponto;
	- **indical por calcula a função de probabilidade acumulada F(x) no ponto;**
	- **ight q** calcula o quantil correspondente a uma dada probabilidade;
	- **iva r** retira uma amostra aleatória da distribuição.
- Para usar os funções deve-se combinar uma das letras acima com a abreviatura do nome da distribuição. Exemplo: pnorm() para distribuição Normal, pexp() para exponencial, ppois() para Poisson, e assim por diante.

### **3. Introdução ao Google Colab**

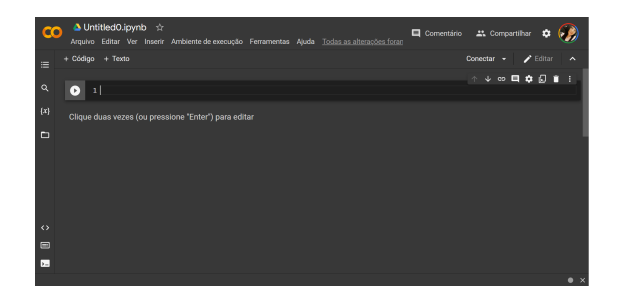

- **•** Linguagem Python
	- Anaconda; Spider; Jupyter; Colab.
- **•** Criando um notebook:
	- Acesse o link

[https://colab.research.google.com/?utm\\_source=scs-index](https://colab.research.google.com/?utm_source=scs-index)

Você deve estar autenticado com sua **conta do Google**.

 $OQ$ 

イヨトー

## <span id="page-5-0"></span>**Vamos praticar?**

- <sup>1</sup> Gerar uma amostra aleatória da distribuição Normal Padrão.
	- **·** Alterar valores da média e desvio padrão.
- <sup>2</sup> Construir um histograma.
- **<sup>O</sup>** Medidas descritivas.

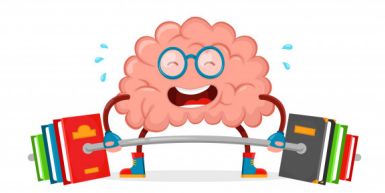

## **EXERCÍCIO 1. (Distribuição Normal)**

Jorge viaja diariamente de sua casa até o escritório onde trabalha. O tempo médio de uma viagem só de ida é de 24 minutos, com desvio padrão de 3*,* 8 minutos. Suponha que o tempo de viagem seja normalmente distribuído.

X={Temps de viagem}

 $X\sim N(24, 3.8)$ 

 $\Omega$ 

<sup>a</sup> Se o escritório abre às 9h e Jorge sai de casa às 8h45m diariamente, em que porcentagem do tempo ele se atrasa para o trabalho?

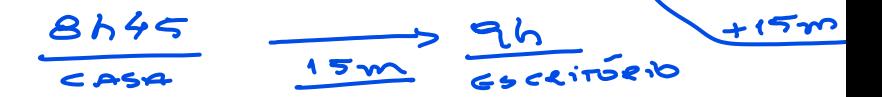

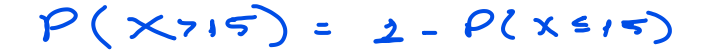

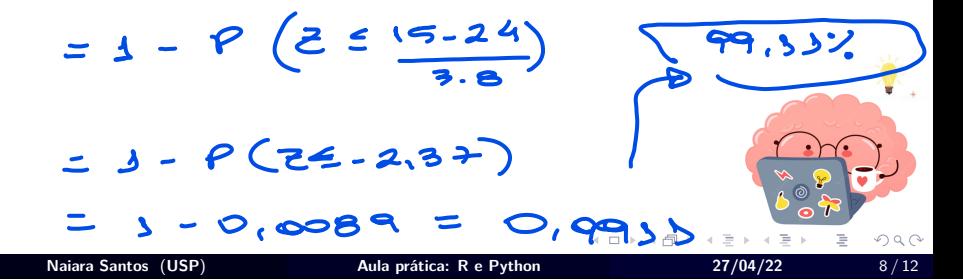

**•** Qual desvio padrão dos tempos é necessário para que a probabilidade de uma viagem gastar não mais do que 26 minutos seja 0*,* 85?

$$
P(X<26) = 0.85
$$
  
\n $P(Z \le \frac{26-24}{9}) = 0.85$   
\n $\frac{26-24}{9} = \frac{1}{9} = \left(0.85\right)$   
\n $\frac{26-24}{9} = \frac{1}{9} = \left(0.85\right)$   
\n $\frac{26-24}{9} = \frac{1}{9} = \frac{1}{104}$ 

**•** Encontre o período de tempo acima do qual encontramos os 20% mais lentos das viagens.

 $P(x > n) = 0,20 = 0 1 - P(x \le n) = 0,20$  $\Rightarrow P(z \leq \frac{1}{3.8}) = 0.80$  $\Rightarrow 2 - 24 = \phi^2(\circ \infty)$ 5) 2 = 3.8x of "(0.80) +24  $\Rightarrow xz27,19$  $\Omega$ **Naiara Santos** (**USP**) **[Aula prática: R e Python](#page-0-0) 27/04/22** 10 / 12

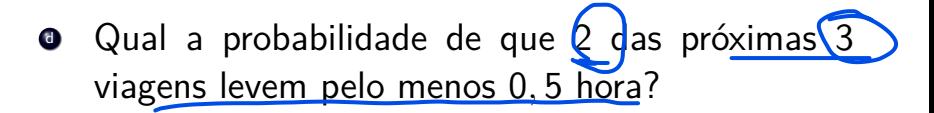

 $y \sim B$ i romial  $(n=3,8=?)$ 

 $Q = P(x > 30) = 0.0572$ 

 $Q(\gamma=2) = (3)(\cos 32)^{2}(1.0,0532)^{3-2}$  $20,0093$  $\Omega$ **Naiara Santos** (**USP**) **[Aula prática: R e Python](#page-0-0) 27/04/22** 11 / 12

<span id="page-11-0"></span>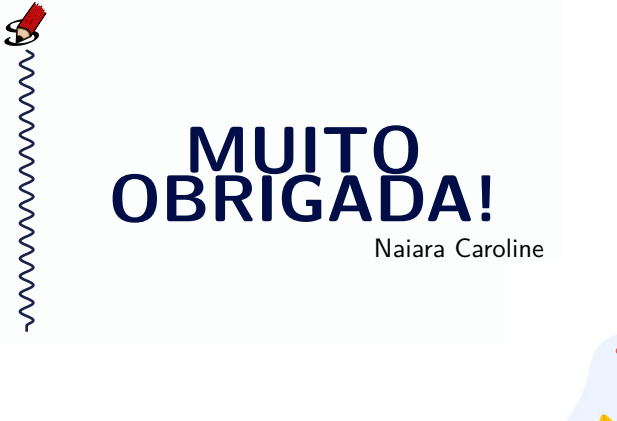

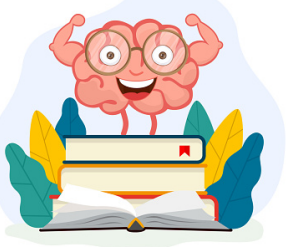

≃

4 **E** F

 $OQ$